# **Cookies policy**

# **1. Definition and functions of cookies.**

A cookie is a file that is downloaded to the User's computer when accessing certain websites. Cookies allow the website, among other things, to store and retrieve information about the User's browsing habits or that of his or her computer and, depending on the information they contain and the way in which he or she uses your computer, may be used to recognize the User.

# **2. Types of cookies that may be used by this Website.**

• Own Cookies: Cookies that are sent to the User's terminal equipment from a computer or domain managed by the Owner and from which the service requested by the User is provided.

• Third party cookies: These are those that are sent to the User's terminal equipment from a computer or domain that is not managed by the Owner, but by another entity that processes the data obtained through cookies.

• Session Cookies: A type of cookie designed to collect and store data while the User is accessing a website.

• Persistent Cookies: These are a type of cookie in which the data is still stored in the terminal and can be accessed and processed for a period defined by the person responsible for the cookie, which can range from a few minutes to several years.

• Analysis Cookies: These are those that, when properly treated by the Owner or by third parties, allow the number of Users to be quantified and thus allow the measurement and statistical analysis of the use made by the Users of the service offered to them. To this end, we analyse your navigation in order to improve the range of products or services offered.

• Advertising Cookies: These are those that allow the management, in the most efficient way possible, of the advertising spaces that, where appropriate, the Owner has included in the Website, application or platform from which the requested service is provided based on criteria such as the edited content or the frequency with which the ads are displayed.

• Behavioural advertising cookies: These are those that allow the management, in the most effective way possible, of the advertising spaces that, where appropriate, the Owner has included in the Website, application or platform from which the requested service is provided. These cookies store information on the behaviour of the Users obtained through the continuous observation of their browsing habits, which allows them to develop a specific profile to display advertising based on it. It is also possible that when you visit a website or open an email where an advertisement or promotion is published about the products or services offered, a cookie may be installed in your browser to subsequently display advertising related to the search that has been made, develop control of the related ads, for example, the number of times they are viewed, where they are shown, at what time they are viewed, etc.

## **3. Revocation and deletion of cookies.**

The User may allow, block or delete the cookies installed on the computer by configuring the options of the browser installed, in the event that it does not allow the installation of cookies on your browser you may not be able to access any of the sections of the Website. Information on how to set cookies according to the browser used can be found in the following links (links valid at the time of editing this text)

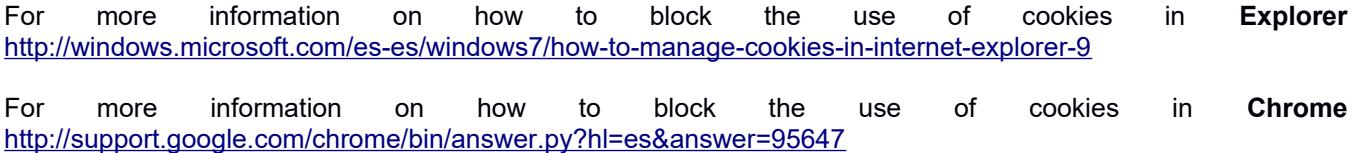

For more information on how to block the use of cookies in **Firefox** [http://support.mozilla.org/es/kb/habilitar-y](http://support.mozilla.org/es/kb/habilitar-y-deshabilitar-cookies-que-los-sitios-we)[deshabilitar-cookies-que-los-sitios-we](http://support.mozilla.org/es/kb/habilitar-y-deshabilitar-cookies-que-los-sitios-we)

For more information on how to block the use of cookies in**Safari** <http://support.apple.com/kb/ph5042>

For more information on how to block the use of cookies in **Android** <http://support.google.com/android/?hl=es>

For more information on how to block the use of cookies in **Windows Phone** [http://www.windowsphone.com/es-](http://www.windowsphone.com/es-ES/how-to/wp7/web/changing-privacy-and-other-browser-settings)[ES/how-to/wp7/web/changing-privacy-and-other-browser-settings](http://www.windowsphone.com/es-ES/how-to/wp7/web/changing-privacy-and-other-browser-settings)

The Owner is not responsible for the content and veracity of the privacy policies of third parties included in the links in this Legal Notice.

### **4. Third party service providers.**

Specifically, the third parties with whom a service has been managed for which the use of cookies is necessary are:

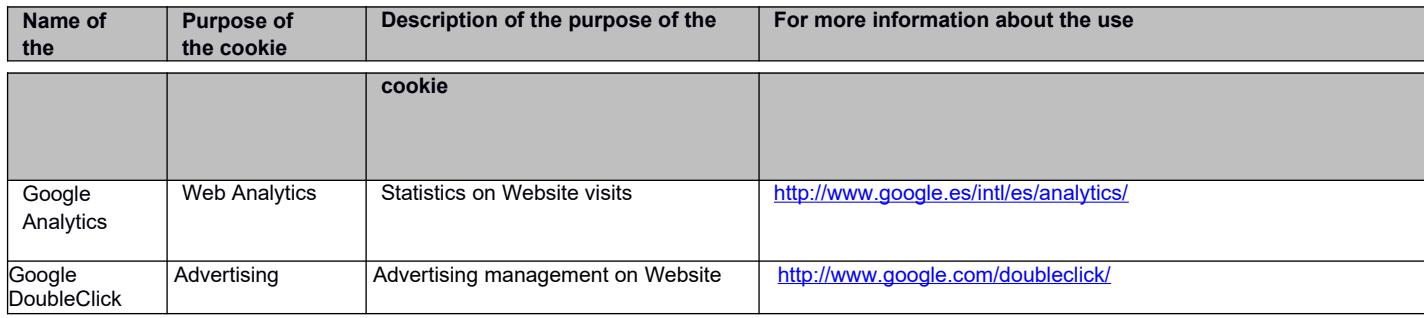

The Owner declines all responsibility for the content and accuracy of the information and privacy policies relating to third-party cookies.

The User may request more information on the use of cookies on this Website to [info@giseledenis.com](mailto:info@deruy.com)

This policy was last amended on April 17, 2018.

#### **5. Web Analytics - Google Analytics**

This Website may use Google Analytics, a web analytics tool provided by Google, Inc. whose registered office is at 1600 Amphitheatre Parkway, Mountain View (California), CA 94043, United States ("Google"). This tool allows the Owner to know the degree of involvement of Users with the Website, with the possibility of consulting various reports describing how Users interact with the Website in order to improve it. Google Analytics collects information anonymously, i.e. it reports on website trends without identifying its users.

Google Analytics uses "cookies", which are text files placed on your computer, to track your interactions with the Website. These cookies are used to store information such as the time of the visit, whether the User has been to the Website before, and at which website the User has been recommended to visit this Website. Browsers do not share source cookies from the same domain.

All computers and devices connected to the Internet are assigned a unique number known as an "Internet Protocol address" or "IP address." Because these numbers are often assigned by country, IP addresses are often used to identify the country, state, and city from which your computer is connected to the Internet. Google Analytics records the IP address of the Users visiting the Website so that the Owner can know from which place in the world you are visiting the Website. This method is called "IP geolocation". Google Analytics does not provide information about the actual IP address.

The Google Analytics Terms of Service prohibit the tracking or collection of personal information that identifies an individual (such as name, email address, billing information, and other associated data) through Google Analytics or the association of personal information with web analytics data.

The Owner can control what information Google may use and decide whether or not it wants Google to use this data through Google Analytics' data sharing options. The data is used to improve Google's products and services.

In order to give Users more options as regards how they can collect their data, the Google Analytics Browser Disablement Add-on has been developed. This add-on indicates to the Google Analytics JavaScript (ga.js) code that information about your visit to the website should not be sent to Google Analytics. However, it does not prevent information from being sent to the website itself or to other web analytics services. The User may refuse the processing of their data or information by rejecting the use of cookies by selecting the appropriate settings in your browser, however, the User should be aware that if you do so you may not be able to access the full functionality of this Website.

By using this Website the User consents to the processing of his/her data by Google and the Owner in the manner and for the purposes indicated above. For more information about this tool and Google's privacy policy, we recommend that Users visit the following link: <http://www.google.es/intl/es/policies/>